# **x2 pixbet**

- 1. x2 pixbet
- 2. x2 pixbet :bet365 como ganhar sempre
- 3. x2 pixbet :como apostar em placar de futebol

## **x2 pixbet**

Resumo:

**x2 pixbet : Bem-vindo ao mundo emocionante de mka.arq.br! Registre-se agora para receber um presente de boas-vindas e comece a ganhar!** 

contente:

E-mail: \*\*

E-mail: \*\*

Você está procurando maneiras de ganhar algum dinheiro extra online? Já ouviu falar da Pixbet. É uma plataforma on-line popular que permite você obter lucro completando várias tarefas e atividades Neste artigo, exploraremos como usar a pixar para receber 12 reais (R\$ 10,00), um valordecente em x2 pixbet dólares americanos ou Economizar por dias chuvosos! E-mail: \*\*

E-mail: \*\*

Como descobrir o login do Pixbet??Como saber o log do

cDocument?1.4.0.3.2.5.1?4?6.8.7.6?7?8?5?9.10.9?2?3?0?12.13.12?13?14.

Nesse caso, você não deve se cadastrar no Pixbet

vamente. Clique em x2 pixbet "Entrar", mas, em x2 pixbet vez de fazer o login, clique em"Esqueci a minha senha'. A operadora

rá uma mensagem mostrando como recuperar o acesso da x2 pixbet conta.

No caso de você ter perdido a x2 pixbet senha, é necessário

e você insira o seu nome de usuário informado no pixbet cadastro, além do e-mail. Após isso, insira a

#### **x2 pixbet :bet365 como ganhar sempre**

Se você está interessado em x2 pixbet aprender sobre apostas esportivas, certamente ouviu falar sobre o mercado "1x2 + Ambos os Times Marcam". Esse tipo de aposta é muito popular no Brasil, especialmente no site de apostas Pixbet. Nesse artigo, você vai aprender tudo sobre como apostar nesse mercado e as melhores estratégias para aumentar suas chances de ganhar. O que é o mercado "1x2 + Ambos os Times Marcam" na Pixbet?

Antes de discutirmos sobre como apostar no mercado "1x2 + Ambos os Times Marcam" é importante entender o que é. Essa forma de apostas é também chamada de "1X2 Goal" e permite que os jogadores apostem em x2 pixbet três possibilidades: vitória da equipe casa (1), empate (X) ou vitória da equipe visitante (2) mais a opção que os dois times vão marcar pelo menos um gol durante a partida.

Como fazer apostas no mercado "1x2 + Ambos os Times Marcam" na Pixbet

Fazer apostas no mercado "1x2 + Ambos os Times Marcam" na Pixbet é bastante simples. Primeiro, você precisará criar uma conta na plataforma e realizar um depósito. Após isso, siga as etapas abaixo:

### **12 Dicas para Apostar no Pixbet e Ganhar na Brasil**

A {w} é uma plataforma de apostas esportivas online que oferece uma ampla variedade de

esportes e mercados para apostas. Com a seguir, fornecemos 12 dicas para ajudar você a maximizar suas chances de ganhar dinheiro ao apostar no Pixbet no Brasil.

- **Conheça o esporte:** É importante ter um conhecimento sólido sobre o esporte no qual você 1. está apostando. Isso inclui entender as regras, estratégias e tendências do esporte.
- **Faça x2 pixbet pesquisa:** Antes de fazer uma aposta, é importante coletar informações 2. sobre os times ou jogadores envolvidos. Isso pode incluir lesões, estatísticas, histórico de encontros anteriores e muito mais.
- **Gerencie seu bankroll:** É essencial estabelecer um orçamento para suas apostas e nunca 3. arriscar mais do que pode permitir-se perder. Isso ajudará a garantir que você tenha fundos suficientes para continuar apostando no futuro.
- **Diversifique suas apostas:** Não coloque todos os seus ovos em uma cesta. Diversifique 4. suas apostas em diferentes esportes, ligas e mercados para minimizar o risco.
- **Aproveite as promoções:** O Pixbet oferece regularmente promoções e ofertas especiais 5. para seus clientes. Certifique-se de aproveitar essas ofertas para aumentar suas chances de ganhar.
- **Evite a cobrança emocional:** Nunca deixe suas emoções controlarem suas apostas. 6. Mantenha a calma e tome decisões informadas e lógicas.
- **Tenha paciência:** As apostas desportivas são um jogo de longo prazo. Não se apresse para 7. fazer suas apostas e tenha paciência para obter resultados consistentes.
- **Aprenda com seus erros:** Todos cometemos erros, mas o que importa é aprender com 8. eles. Analise suas apostas perdidas e descubra o que deu errado para evitar cometer os mesmos erros no futuro.
- **Use ferramentas de análise:** O Pixbet oferece ferramentas de análise que podem ajudá-lo 9. a tomar decisões informadas sobre suas apostas. Use essas ferramentas para ajudar a minimizar o risco e maximizar suas chances de ganhar.
- **Siga as notícias esportivas:** Manter-se atualizado sobre as últimas notícias esportivas 10. pode ajudá-lo a tomar decisões informadas sobre suas apostas. Certifique-se de seguir as notícias sobre os times ou jogadores em que está apostando.
- **Seja consistente:** Desenvolver uma estratégia de apostas e ser consistente ao longo do 11. tempo pode ajudar a aumentar suas chances de ganhar dinheiro ao longo do tempo.
- **Tenha cuidado com as casas de apostas ilegais:** Não se deixe enganar por casas de 12. apostas ilegais que prometem altas recompensas. Certifique-se de que está apostando em sites de apostas online legítimos e confiáveis, como o Pixbet.

Com estas 12 dicas em mente, você estará bem no seu caminho para maximizar suas chances de ganhar dinheiro ao apostar no Pixbet no Brasil. Boa sorte e aproveite a experiência de apostas desportivas online!

### **x2 pixbet :como apostar em placar de futebol**

# **Banco Central Europeu reduz juros x2 pixbet 25 pontos-base**

O Banco Central Europeu (BCE) realizou uma reunião de política monetária x2 pixbet x2 pixbet sede, x2 pixbet Frankfurt, na Alemanha, no dia 6, e decidiu reduzir as três principais taxas de juros da zona do euro x2 pixbet 25 pontos-base.

Esta é a primeira redução de juros desde que o BCE interrompeu os aumentos x2 pixbet outubro do ano passado.

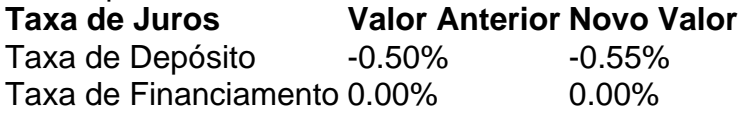

#### **0 comentários**

Author: mka.arq.br Subject: x2 pixbet Keywords: x2 pixbet Update: 2024/8/4 3:56:52